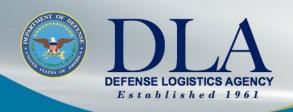

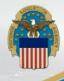

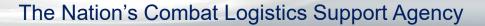

Accessing Technical Drawings

**DLA AVIATION** 

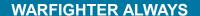

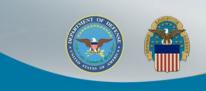

## Tech data on cFolders

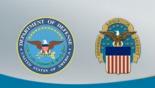

## Tech data on cFolders

- All cFolders users must have a DIBBS account. Registration to DIBBS: <a href="https://www.dibbs.bsm.dla.mil/Register/Default.aspx">https://www.dibbs.bsm.dla.mil/Register/Default.aspx</a>
- Upon account creation, Suppliers have access to non-restricted data (Distribution Statement A).
- Suppliers with US/Canadian Joint Certification Program (JCP) certification have appropriate access to restricted data (Distribution Statements C & D)
- Suppliers have the ability to download license agreement application forms from cFolders .
- A DLA POC manually tracks and approves additional access to data covered by license agreements.

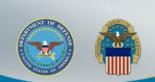

### **Restricted Tech Data**

- Requires certification through the Joint US/Canadian Certification Program (JCP)
- Establishes eligibility of U.S. and Canadian contractors to receive technical data under control of DoD or the Canadian Department of National Defense
- Limits access to military critical sensitive data
- DLA Export Control Data requires additional steps to access exportcontrolled technical data

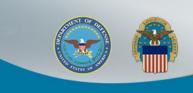

# JCP CERTIFICATION

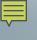

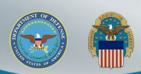

### **Checking for JCP Certification**

- Use JCP Search to verify if your company has been or is already certified.
- Searches can be done by company name, Commercial and Government Entity (CAGE) Code, or JCP Certification number.
- This provides you with a first-hand view of your company's information, which may require an update.

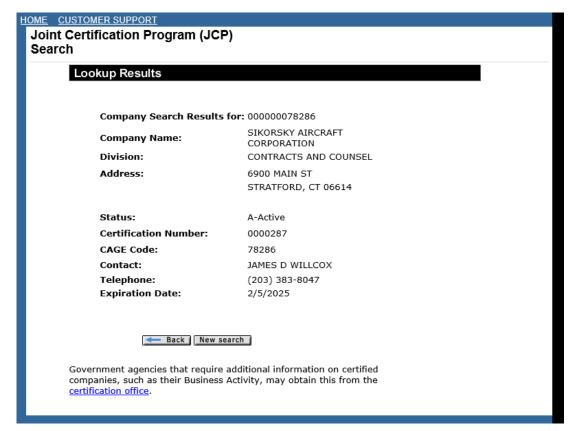

https://public.logisticsinformationservice.dla.mil/jcp/search.aspx

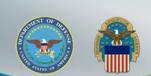

### **Joint Certification Program**

To apply for a JCP Certification number, complete DD2345. Latest version can be found at the Washington Headquarters Services government website:

https://www.esd.whs.mil/Portals/54/Documents/DD/forms/dd/dd2345.pdf

#### DDForm2345

| PROFESSION CONTESTOR                                                                                                    | int a                                                                                                    | S CONCEST                                                                                                    |                                                                                                    |                                                                                                    |
|----------------------------------------------------------------------------------------------------|----------------------------------------------------------------------------------------------------|----------------------------------------------------------------------------------------------------|----------------------------------------------------------------------------------------------------|----------------------------------------------------------------------------------------------------|
| makes scowd, such his ook<br>common to                                                                                                    | restourous to the                                                                                                    | COCHOCAGO MACHICA                                                                                                    | NA PERSONAL                                                                                                    | MOTOR FIRE                                                                                                    |
|                                                                                                    |                                                                                                    |                                                                                                    |                                                                                                    |                                                                                                    |
| CONT. OF BURBLEON JOSES                                                                                                    | A SECURE ASSESSMENT                                                                                                    |                                                                                                    | I LOW                                                                                                    | DERIL.                                                                                                    |
| TOTAL STREET, STREET,                                                                                                    | OCCUPATION AND ADDRESS.                                                                                                    |                                                                                                    | 16 to 21 for                                                                                                    | 200                                                                                                    |
| THE PROPERTY OF                                                                                                    | 100                                                                                                    | 1                                                                                                    |                                                                                                    |                                                                                                    |
| of East Std Davids to Employ                                                                                                    |                                                                                                    | 1                                                                                                    |                                                                                                    |                                                                                                    |
| A BATA LIBERTONA                                                                                                    |                                                                                                    | A THE OWNER WHEN PERSON AND                                                                                                    |                                                                                                    |                                                                                                    |
|                                                                                                    |                                                                                                    |                                                                                                    | THE REAL PROPERTY.                                                                                                    |                                                                                                    |
| . 402                                                                                                    |                                                                                                    | 4 5 BH, 100931                                                                                                    |                                                                                                    |                                                                                                    |
| To a service                                                                                                    | Terrena                                                                                                    | tiga fina eriptimo y rigido proprio brigante la fin nigidoni a al pri fina<br>mandi una sua mante a permanen y a sente tido de permanen con e<br>la tra i il pri primario como con que una propositiva activa a sente con                                                                                                    |                                                                                                    |                                                                                                    |
|                                                                                                    |                                                                                                    |                                                                                                    |                                                                                                    |                                                                                                    |
| The sale of the sale of the sa                                                                                                    | -                                                                                                    | MATERIAL STATES AND AND AND AND AND AND AND AND AND AND                                                                                                    | -                                                                                                    | -                                                                                                    |
| The late are marked to be a relieve to a con-<br>tract of a collected in regard, or other to any<br>active to a collected in regard, or other to any<br>active and appeared to contract to any active and<br>active against the format of the collected and<br>active against the format of the collected and<br>active against the collected and active as active<br>active against the collected and active as active<br>active against the collected active as a collected<br>active and active active active as a collected and<br>active the most vision activities 1.1 at least a<br>against the most vision activities 1.1 at least a<br>against the most vision activities 1.1 at least a<br>activities 1.1 at least a<br>activities 1.1 at least a collected 1.1 at least a<br>activities 1.1 at least a collected 1.1 at least a<br>activities 1.1 at least a collected 1.1 at least a<br>activities 1.1 at least a collected 1.1 at least a<br>activities 1.1 at least a collected 1.1 at least a<br>activities 1.1 at least a collected 1.1 at least a<br>activities 1.1 at least a collected 1.1 at least a<br>activities 1.1 at least a collected 1.1 at least a<br>activities 1.1 at least a collected 1.1 at least a collected 1.1 at least a<br>activities 1.1 at least a collected 1.1 at least a collected 1.1 at least a collected 1.1 at least a collected 1.1 at least a collected 1.1 at least a collected 1.1 at least a collected 1.1 at least a collected 1.1 at least a collected 1.1 at least |                                                                                                    |                                                                                                    |                                                                                                    |                                                                                                    |
| b. The latte on resided is fail or parties or a con-<br>traction of the facilities described in the<br>value for collection of a region, or part is not<br>write for collection or country for collection or<br>an expert state for the collection of a<br>major state for the collection of a collection<br>of the collection of the collection of a<br>major state of the collection of a collection<br>of the collection of the collection of a<br>collection of the collection of a collection<br>of the collection of the collection of the<br>collection of the collection of the collection<br>of the collection of the collection of the collection<br>of the collection of the collection of the collection of the<br>collection of the collection of the collection of the collection of the<br>collection of the collection of the collection of the collection of the<br>collection of the collection of the collection of the collection of the<br>collection of the collection of the collection of the collection of the<br>collection of the collection of the collection of the collection of the<br>collection of the collection of the collection of the collection of the<br>collection of the collection of the collection of the collection of the<br>collection of the collection of the collection of the collection of the<br>collection of the collection of the collection of the collection of the<br>collection of the collection of the collection of the collection of the<br>collection of the collection of the collection of the collection of the collection of the<br>collection of the collection of the collection of                                      |                                                                                                    | INDEPENDENT AT A FORTING AT ANY AND A SECOND AT A SECOND AT A SECO |                                                                                                    |                                                                                                    |
| The latter would have a recommend to the control of the control of                                                                                                    |                                                                                                    | Page 19 and a first index at a sign of the control of the control  |                                                                                                    |                                                                                                    |
| • The later would be for your or your or not not not not not not not not not not                                                                                                    |                                                                                                    | Page 19 and a first index at a sign of the control of the control  |                                                                                                    |                                                                                                    |
| The second second secon                                                                                                    | the regime beams a trivial to the control of the control of the co | Imparts on it is from their any of their states of their states of their state | manufacture of the control of the control of the co |                                                                                                    |
| The second second secon                                                                                                    | the regimes beginning at their participation of the regime of their participation of the regime of their participation of their participation of their participa | Imparts on it is from their any of their states of their states of their state |                                                                                                    |                                                                                                    |
|                                                                                                    | the regimes beginning at their participation of the regime of their participation of the regime of their participation of their participation of their participa | Impacts a set of fermionist also a formation and a formation from the set of the second fermionist and the second fermionist and the second fermioni | reconstruction of the control of the control of the |                                                                                                    |
| Commence of the commence of the commence of th                                                                                                    | the regimes beginning at their participation of the regime of their participation of the regime of their participation of their participation of their participa | Impacts to the formation and an impact to the control of the control of the contr | reconstruction of the control of the control of the |                                                                                                    |
| The second second secon                                                                                                    | the agricultural pages action and agricultural pages action and agricultural pages action and agricultural pages action and agricultural pages action and agricultural pages action and agricultural pages action and agricultural pages action action  | Impacts to the first robust and an advantage of the control of the control of the | man plant a nome may be a part of the control of the control of th | March Street, March Street, Ma |
|                                                                                                    | the regimes beginning at their participation of the regime of their participation of the regime of their participation of their participation of their participa | Impacts to the formation and an impact to the control of the control of the contr | man plant a nome may be a part of the control of the control of th |                                                                                                    |

(Double click image to open)

Instructions for filling out DDForm2345(Jul2020)

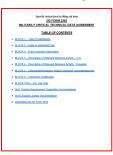

(Double click image to open)

#### \*\*\*\*\*Attention all JCP Customers\*\*\*\*\*

Effective immediately, we are unable to accept or receive JCP applications by any means of sent (United States (U.S.) postal service, United Parcel Service (UPS), FedEx) mail. Until further notice, please submit all JCP applications to our office by e-mail at:

JCP-ADMIN@DLA.MIL

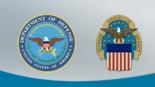

# DLA Export Control Data Access

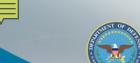

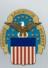

### **DLA Export Control Data Access**

The Defense Logistics Agency (DLA) has a responsibility to protect the export-controlled data entrusted to its care by the Military Services from unauthorized disclosure and IAW Trade Security Control laws. In an effort to meet this obligation, DLA suppliers requesting access to export-controlled technical data for a DLA solicitation/purchase order/contract must: (Steps on next slide)

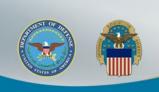

# DLA Export Control Data Access Steps

- 1. Have an approved US/Canada Joint Certification Program (JCP) certification (DD Form 2345).
- 2. Have an approved <u>DLA Internet Bid Board System (DIBBS)</u> account with an enabled DLA technical data distribution system (cFolders) account.
- 3. Have a business need for the export-controlled data (e.g., to quote on a DLA solicitation, fulfill a DLA purchase order/contract, or conduct a DLA approved research and development project).
- 4. Have an approved DLA-specific certification for access to export-controlled data. To request DLA-specific certification, you must:
  - 1. Complete the "<u>DLA Introduction to Proper Handling of DoD Export-Controlled Technical Data Training</u>" (PDF) and return the "Certificate Statement of Export Control Compliance" to the JCP Office at <u>JCP-ADMIN@DLA.MIL</u>. The person signing the "Certificate Statement of Export Control Compliance" must be the same person that signs the JCP certification (DD 2345).
  - 2. Complete and return the <u>"DLA Export Control Technical Data Management Questionnaire"</u> (PDF) to the JCP Office at <u>JCP-ADMIN@DLA.MIL</u>. For help in determining your physical and MAC addresses, refer to <u>"Finding Your MAC Address Instructions"</u> (PDF).

When emailing your "Certificate Statement of Export Control Compliance" and "DLA Export Control Technical Data Management Questionnaire" to the JCP Office please identify your CAGE Code on the email subject line. After the JCP Office reviews these documents, along with your DD 2345, the DLA controlling authority will then complete a Trade Security Control (TSC) assessment to determine the eligibility of the DLA supplier seeking access to the export-controlled technical data. Approval for access to DLA export-controlled technical data is rendered by the DLA and not the JCP Office.

E-mail us at <u>DLAJ344DataCustodian@dla.mil</u> for questions or additional interest in DLA Export Control Data Access.

\*Ctrl + Click to follow link\*

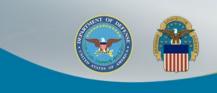

# **Accessing cFolders**

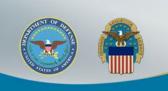

# Accessing cFolders through DIBBS

#### Visit:

https://www.dibbs.bsm.dla.mil/Refs/TechData/

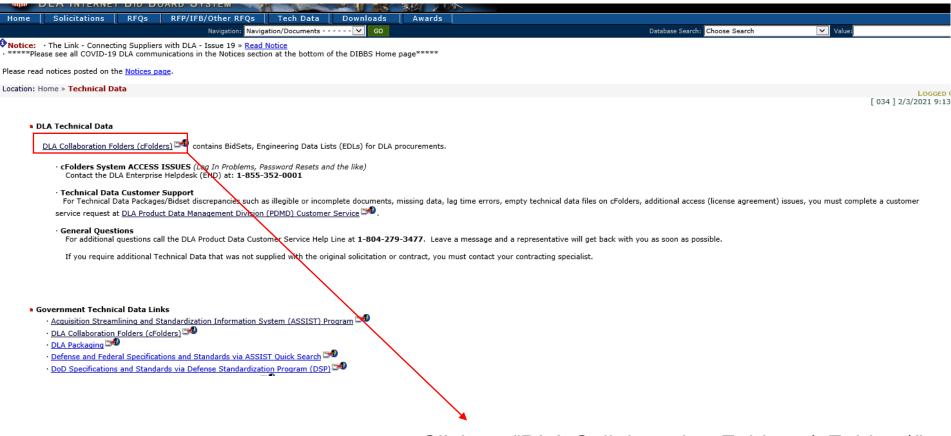

Click on "DLA Collaboration Folders (cFolders)"

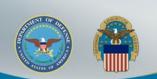

Windows Security

### **cFolders Disclosure**

Warning: This system contains technical data whose export is restricted by the Arms Export Control Act (Title 22, U.S.C. 2751, et seq.) or the Export Administration Act of 1979 (Title 50, U.S.C., App 2401 et seq.), as amended. Violations of these export control laws are subject to severe criminal penalties. Export of information contained herein, which includes, in some circumstances, release to foreign nationals within the United States, without first obtaining approval or license from the Department of State for items controlled by the International Traffic in Arms Regulations (ITAR), or the Department of Commerce for items controlled by the Export Administration Regulations, (EAR), may constitute a violation of law. Under 22 U.S.C. 2778 the penalty for unlawful export of items or information controlled under the ITAR is up to 2 years imprisonment, or a fine of \$100,000 or both. Under 50 U.S.C., Appendix 2410, the penalty for unlawful export of items or information controlled under the EAR is a fine of up to \$1,000,000. or five times the value of the exports, whichever is

greater, or for an individual,

Warning: Downloading tech or its outlying territories is p with active Joint Certificatic Canada without DLA's prior International Traffic in Arm Parts 730-774, and may resure sult in the Department of I comments to DLAJ344Data

Warning: The use of virtual prohibited without DLA's pr cFolders. Please direct quest

Warning: Pursuant to DoD I marked with Distribution St authorized by contract or agin criminal penalties. The server pcf1x.bsm.dla.mil is asking for your user name and password. The server reports that it is from SAP NetWeaver Application Server [PF1/100].

User name

Password

OK

Cancel

side of the United States is that Canadian firms export-controlled to rol violation under the egulations, 15 C.F.R. of this policy may also rect questions or

accessing cFolders is ion or termination to

olders (other than data ibited, unless otherwise ers access and may result

Warning: This system contains proprietary data owned by the Original Equipment Manufacturers (OEM). Users must abide by the restrictions set forth in the signed non-disclosure agreements. Any actual or suspected breach of therestrictions set forth in the non-disclosure agreements shall be grounds for removal of the bidder/offeror/contractor from the qualified bidders list for that license agreement. Violations of these license agreements may be grounds for legal proceedings by the Government and/or the OEM.

Notice Date: February 12, 2020

I Agree I do NOT Agree

If you need assistance please contact the helpdesk at 1 (855) 352-0001.

\*Read all Warning disclosures and scroll down. If you agree with the disclosures, you will be prompted for a User name and password (required to access the data).\*

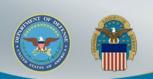

### **Navigating cFolders**

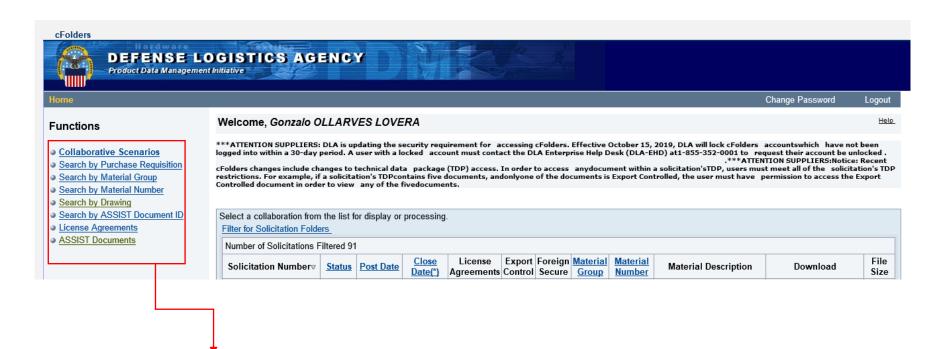

Search options for Tech Data

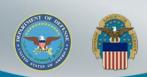

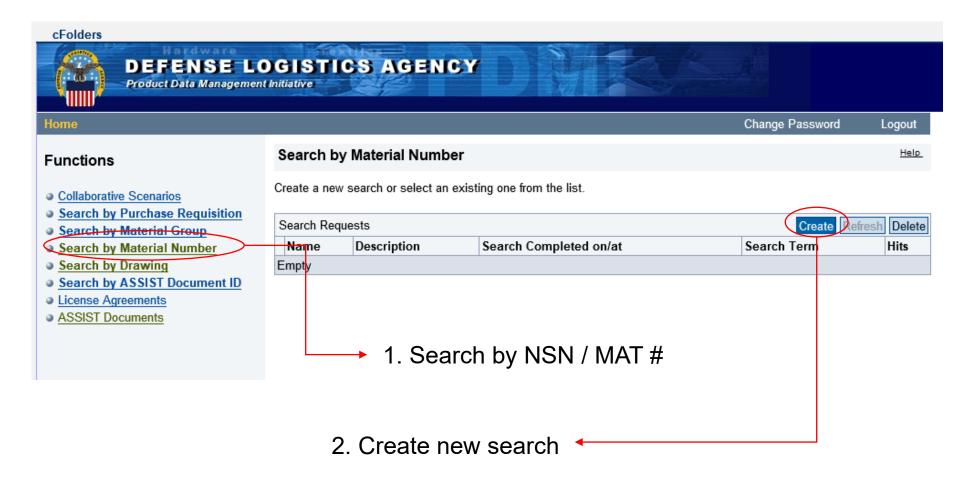

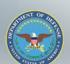

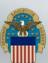

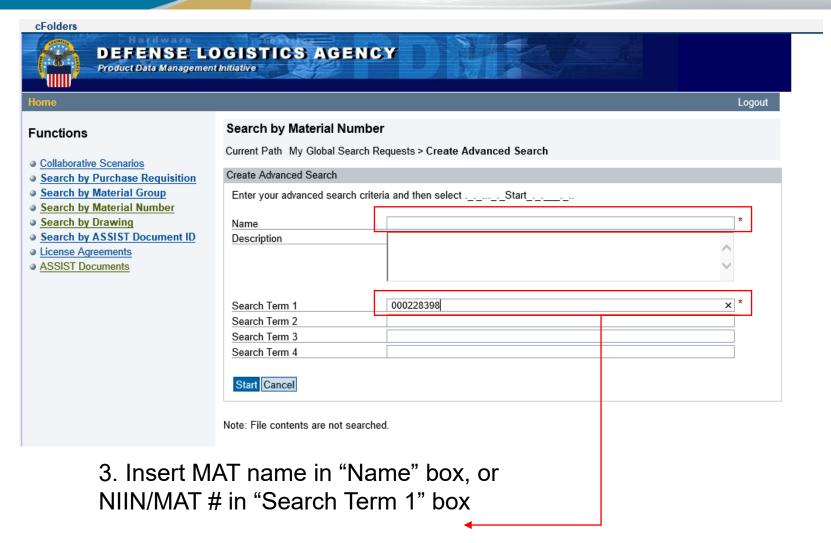

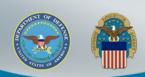

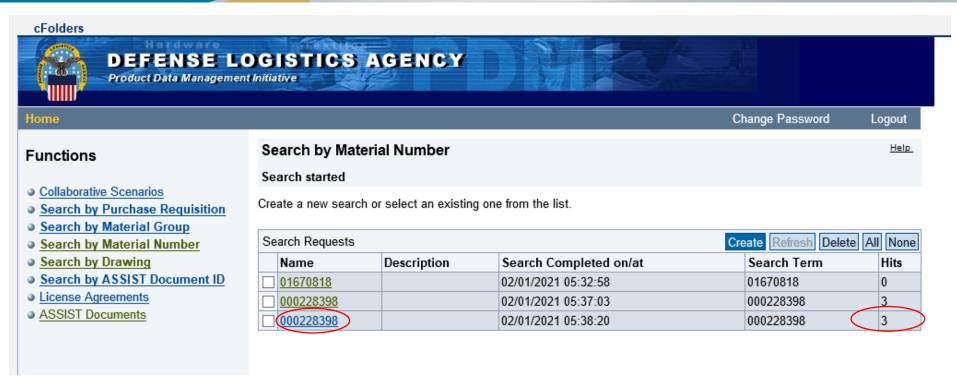

4. Click on MAT # you searched for under "Name", if records exist, they will be displayed under "Hits".

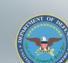

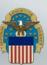

Dack

Overview of the search results - branch directly to the search result by selecting its name.

#### Search Results for Solicitation SPE4A713X0550

| lo. of Search Results: 1  |                    |             |  |  |  |
|---------------------------|--------------------|-------------|--|--|--|
| Name                      | Description        | Found in    |  |  |  |
| Material Number 000228398 | SUPPORT,STRUCTURAL | (000228398) |  |  |  |

#### Search Results for Solicitation SPE4A720RX884

| No. of Search Results: 1  |                    |             |  |  |  |
|---------------------------|--------------------|-------------|--|--|--|
| Name                      | Description        | Found in    |  |  |  |
| Material Number 000228398 | SUPPORT,STRUCTURAL | (000228398) |  |  |  |

5. Click on the Material number folder

#### Search Results for Solicitation SPM4A710R0403

| No. of Search Results: 1  |                    |             |  |  |  |
|---------------------------|--------------------|-------------|--|--|--|
| Name                      | Description        | Found in    |  |  |  |
| Material Number 000228398 | SUPPORT,STRUCTURAL | (000228398) |  |  |  |

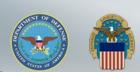

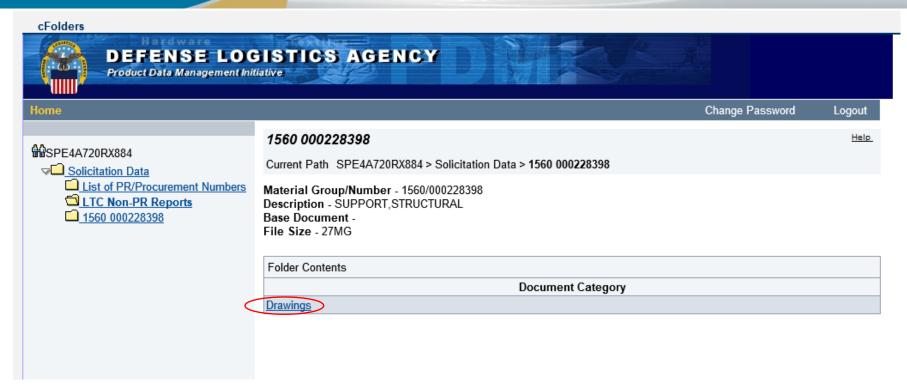

6. Click on "Drawings"

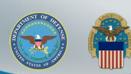

# SPE4A720RX884 Solicitation Data List of PR/Procurement Numbers LTC Non-PR Reports 1560 000228398

| Drawings                                                                   | Help |
|----------------------------------------------------------------------------|------|
| Current Path SPE4A720RX884 > Solicitation Data > 1560 000228398 > Drawings |      |
| Folder Contents                                                            |      |

| Folder Contents    |                               |              |     |   |                        |                      |                      |                           |                   |                   |
|--------------------|-------------------------------|--------------|-----|---|------------------------|----------------------|----------------------|---------------------------|-------------------|-------------------|
| Document<br>Number | Download                      | CAGE<br>Code |     | 9 | Number<br>of<br>Sheets | Rights<br>in<br>Data | License<br>Agreement | Distribution<br>Statement | Export<br>Control | Foreign<br>Secure |
| QAP-020            | QAP-020                       | 13873        | QA  | A | 0001                   | U                    |                      | A                         | N                 | N                 |
| BSS7015            | (Add'I<br>Access<br>Required) | 81205        | ST  |   | 0001                   | U                    |                      | С                         | Y                 | N                 |
| BSS7015            | (Add'I<br>Access<br>Required) | 81205        | CN  |   | 0001                   | U                    |                      | С                         | Y                 | N                 |
| BMS3-8F            | (Add'I<br>Access<br>Required) | 81205        | VL  | A | 0001                   | U                    |                      | D                         | Y                 | N                 |
| BMS3-8F            | (Add'I<br>Access<br>Required) | 81205        | ss  | F | 0001                   | U                    |                      | D                         | Y                 | N                 |
| BAC5811            | (Add'I<br>Access<br>Required) | 81205        | СВ  | U | 0001                   | U                    |                      | D                         | Y                 | N                 |
| BAC5811            | (Add'I<br>Access<br>Required) | 81205        | ss  | U | 0001                   | U                    |                      | D                         | Y                 | N                 |
| BAC5730            | (Add'I<br>Access<br>Required) | 81205        | SS  | R | 0001                   | U                    |                      | D                         | Y                 | N                 |
| D. 05700           | (Add'l                        | 04005        | 0.5 | _ | 0004                   |                      |                      | _                         |                   |                   |

7. Click on desired document you wish to download. Some documents may require additional access and permissions in order to download.

\*\*In order to view Drawings, you must have IADS software (Image viewer) installed on your computer:\*\*

https://iads.redstone.army.mil/download.html

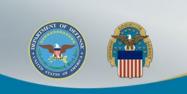

### Links

#### JCP Search:

https://public.logisticsinformationservice.dla.mil/jcp/search.aspx

Washington Headquarters Services government website (DD2345): <a href="https://www.esd.whs.mil/Portals/54/Documents/DD/forms/dd/dd2345.pdf">https://www.esd.whs.mil/Portals/54/Documents/DD/forms/dd/dd2345.pdf</a>

IADS software (Image viewer)

https://iads.redstone.army.mil/download.html

Access to C: Folders from DIBBS / Help questions and points of contact <a href="https://www.dibbs.bsm.dla.mil/Refs/TechData/">https://www.dibbs.bsm.dla.mil/Refs/TechData/</a>

#### **DIBBS** Registration:

https://www.dibbs.bsm.dla.mil/Register/Default.aspx

#### **DLA Export Control Data Access:**

https://www.dla.mil/HQ/LogisticsOperations/EnhancedValidation/

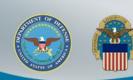

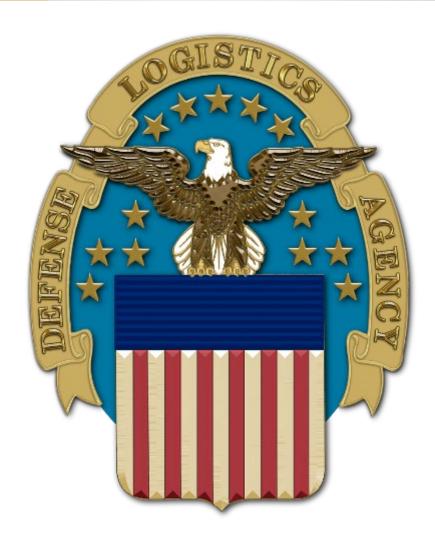